#### **load/save scale based visibility layer information in styles**

*2009-11-11 04:21 AM - christophgysin -*

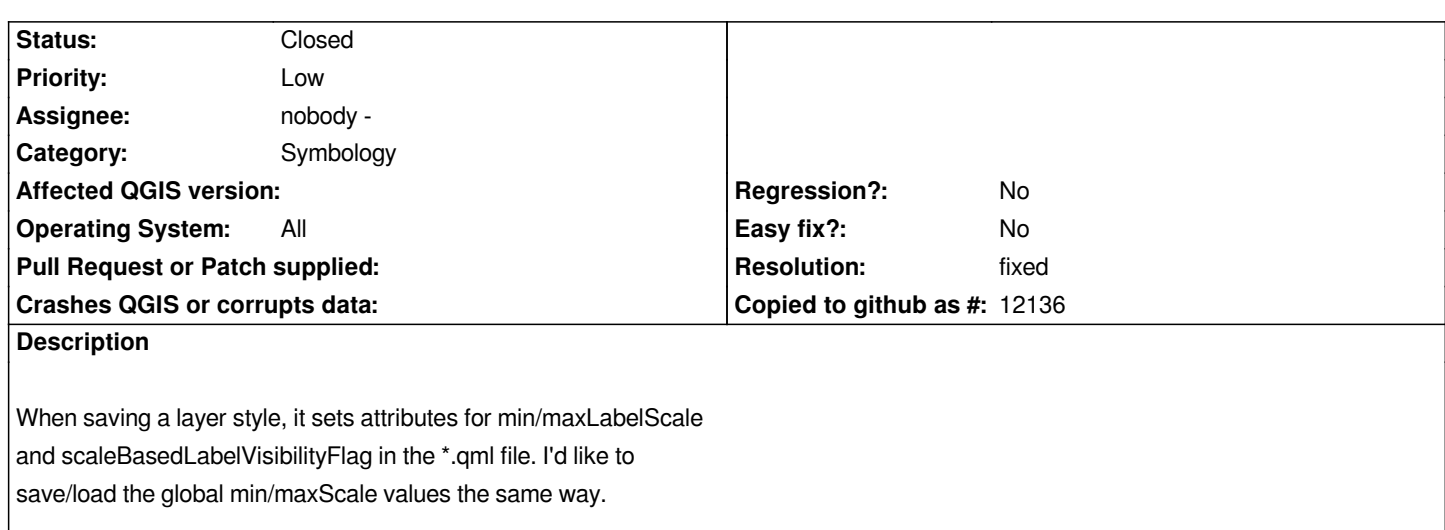

### **Associated revisions**

## **Revision 7d55dbfa - 2009-11-11 07:27 PM - Jürgen Fischer**

*qml fix:*

*- consider changes in data source notation of ogr provider*

*- consider min and max visibility scale for qml (fixes #2076)*

*git-svn-id: http://svn.osgeo.org/qgis/trunk/qgis@12090 c8812cc2-4d05-0410-92ff-de0c093fc19c*

## **Revision [00d29928 - 2009-11-11 07:27 PM - Jürgen](http://svn.osgeo.org/qgis/trunk/qgis@12090) Fischer**

*qml fix:*

*- consider changes in data source notation of ogr provider*

*- consider min and max visibility scale for qml (fixes #2076)*

*git-svn-id: http://svn.osgeo.org/qgis/trunk@12090 c8812cc2-4d05-0410-92ff-de0c093fc19c*

# **History**

### **#1 - 2009[-11-11 10:28 AM - Jürgen Fischer](http://svn.osgeo.org/qgis/trunk@12090)**

*- Resolution set to fixed*

*- Status changed from Open to Closed*

*fixed in commit:00d29928 (SVN r12091)*

# **Files**

*qgis-scale\_in\_style.patch 3.02 KB 2009-11-11 christophgysin -*